DB<sub>2</sub>

[\[DB2](http://typea.info/tips/wiki.cgi?page=DB2)][\[Database\]](http://typea.info/tips/wiki.cgi?page=Database)

## EXCEPT

## EXCEPT NOT IN

NOT IN EXAMPLE NULL SERVER SERVER AND A SERVER AND A SERVER AND A SERVER AND A SERVER AND A SERVER AND A SERVE

 select deptno from department except select workdept from employee

## NOT IN

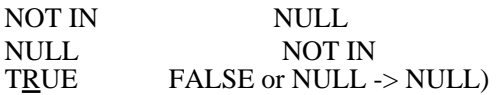

 $(SOL$  T[RU](http://typea.info/tips/wiki.cgi?page=R)E or NULL ->

select distinct deptno from department where deptno not in (select workdept from employee)